#### Introduction aux algorithmes MapReduce

Mathieu Dumoulin (GRAAL), 14 Février 2014

## Plan

- **Introduction de la** problématique
- ▶ Tutoriel MapReduce
- Design d'algorithmes **MapReduce** 
	- Tri, somme et calcul de moyenne
- PageRank en MapReduce
- Conclusion

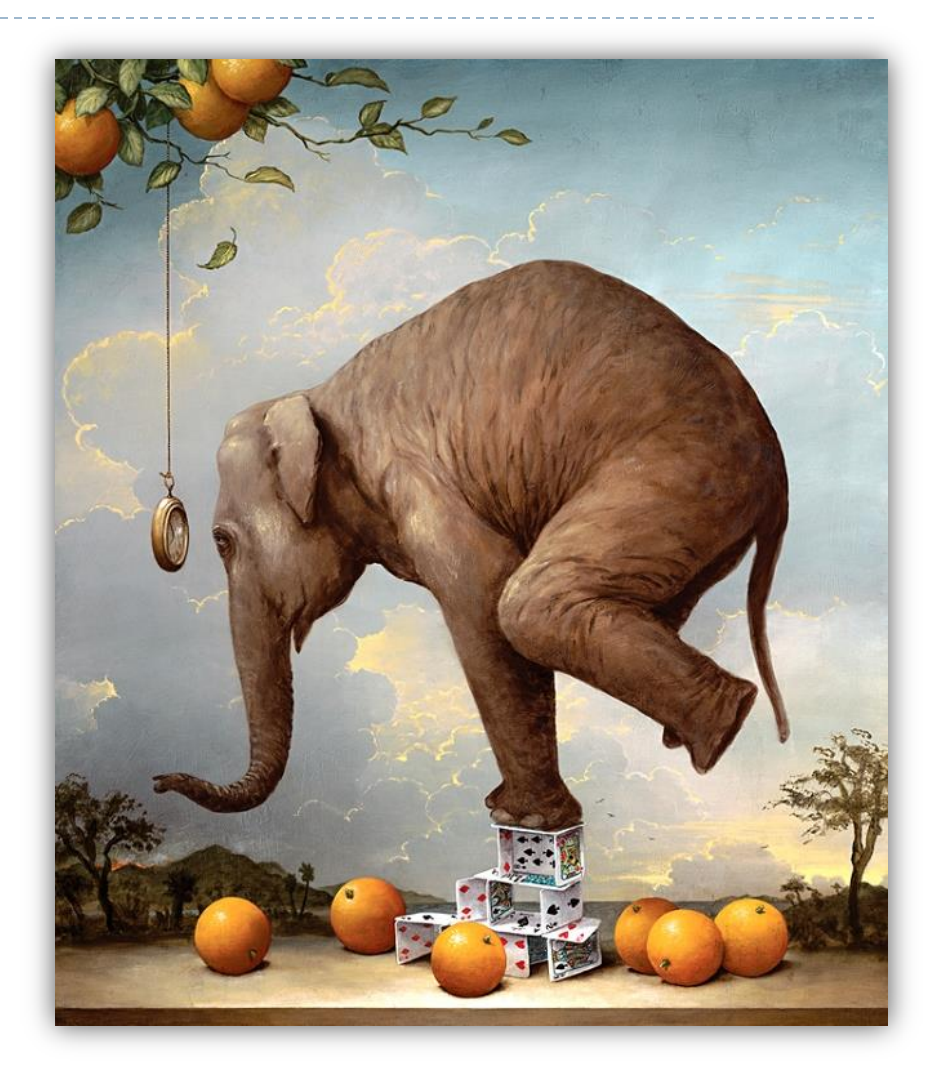

## « Big Data »

*Big data is high volume, high velocity, and/or high variety information assets that require new forms of processing to enable enhanced decision making, insight discovery and process optimization*

*-* Gartner, updated definition of big data (2012)

*Building new analytic applications based on new types of data, in order to better serve your customers and drive a better competitive advantage*

*-* David McJannet, Hortonworks

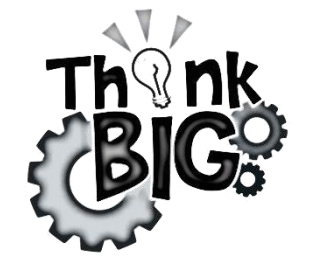

## Un outil spécialisé

Problèmes où Hadoop est envisageable:

- ▶ Trop de données (GB,TB,PB)
- Améliorer des résultats existants
- ▶ Obtenir de nouveaux résultats
- ▶ Combiner des données hétérogènes
- Croissance rapide (et constante) des données
- **Temps de traitement lent (minutes, heures)**
- Budgets limités
- Plusieurs ordinateurs déjà disponibles

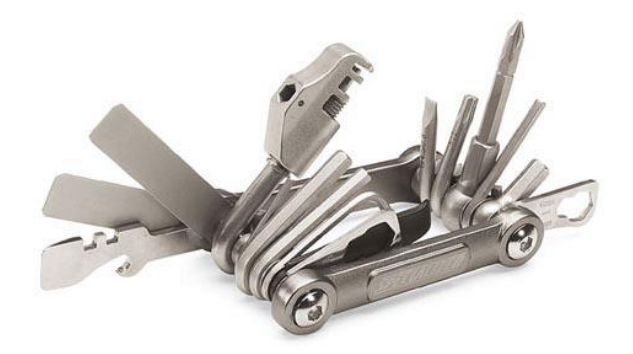

## Hadoop au cœur du big data

D

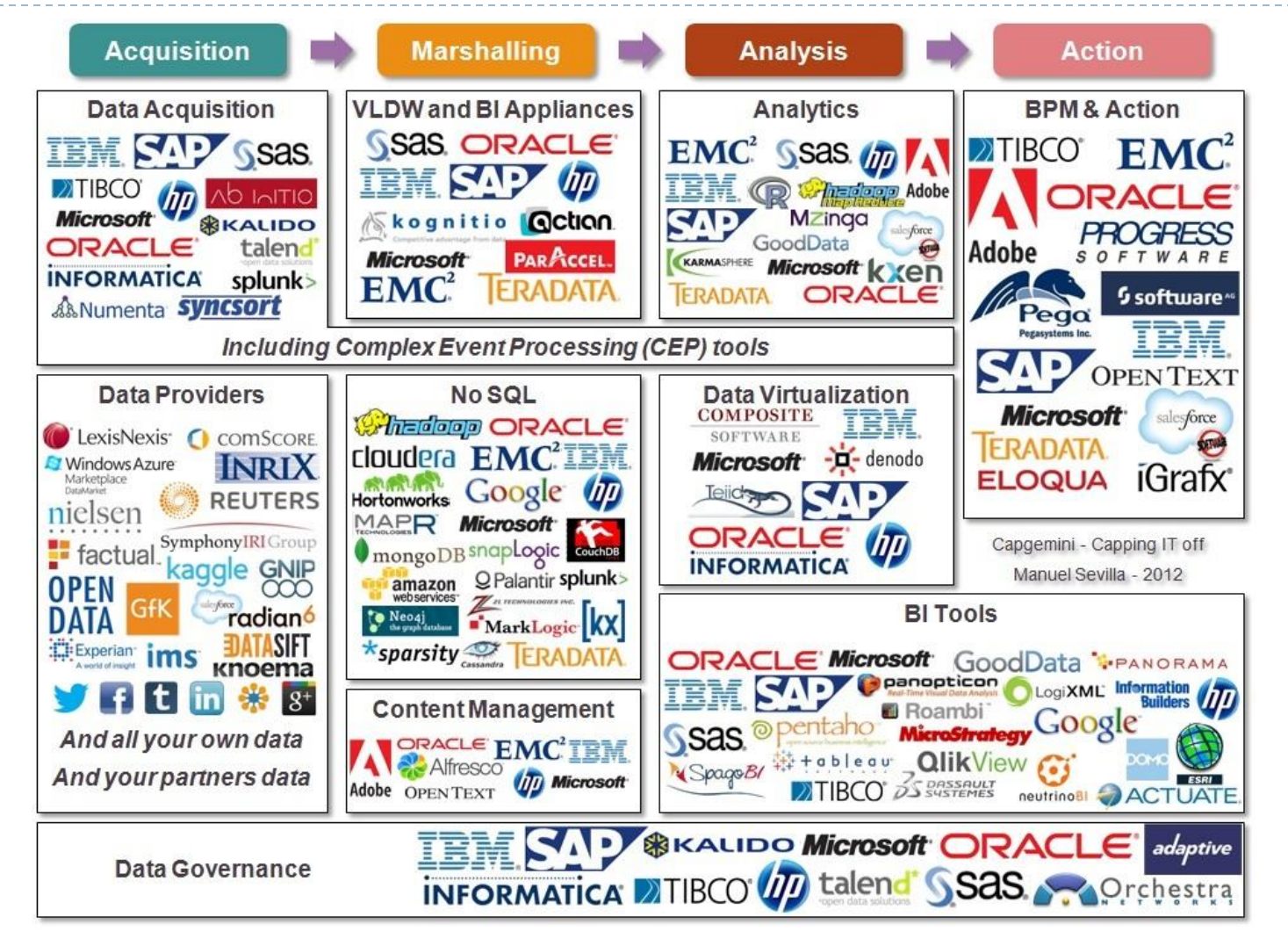

mathieu.dumoulin@gmail.com 2014-02-14

## MapReduce au cœur de Hadoop

*Hadoop MapReduce is a software framework for easily writing applications which process vast amounts of data (multi-terabyte*  data-sets) in-parallel on large clusters (thousands of nodes) of *commodity hardware in a reliable, fault-tolerant manner.*

- Hadoop Tutorial, [hadoop.apache.org](http://hadoop.apache.org/)

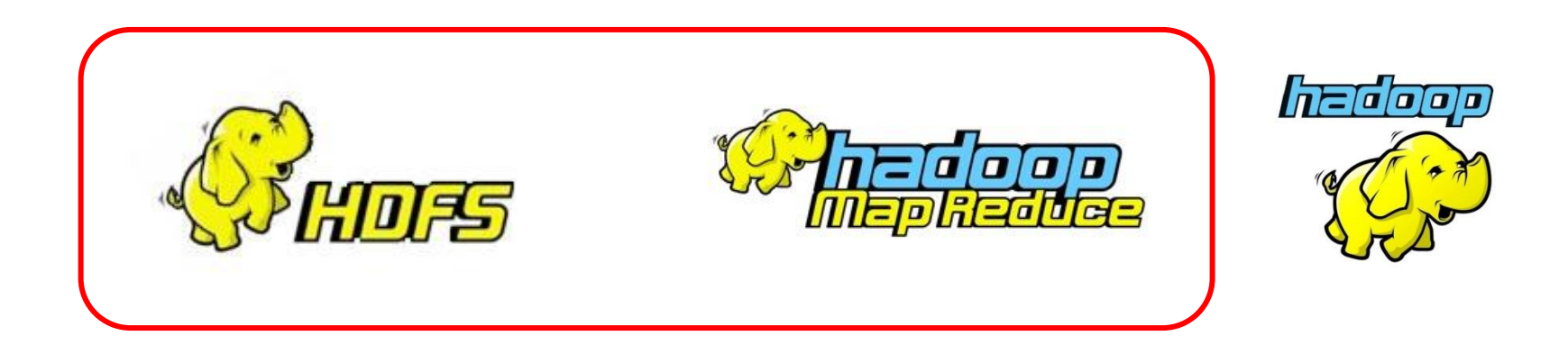

# Gain d'utiliser Hadoop?

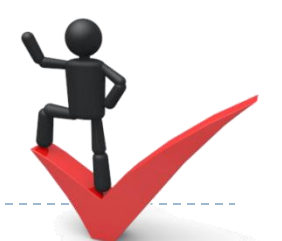

- Tout le travail de distribution, balancement de charge, synchronisation et de gestion d'erreur est géré automatiquement
- ▶ Il suffit de programmer Map et Reduce (Java, C++, Python, bash, etc.)
- ▶ Une grappe Hadoop peut évoluer facilement en ajoutant des nœuds en tout temps
- ▶ Hadoop offre un rapport performance-prix très compétitif (Amazon EMS, réutilisation de PC existants, aucun coûts de licences ni de matériel spécialisé HPC)

On veut trouver les k mots les plus fréquents dans une collection de textes.

```
def word_count(text, k):
     counts = defaultdict(int)
     for word in text.split():
        counts[word.lower()] += 1return sorted(counts, key=counts.get, reverse=True)[:k]
```
Mais cette solution est-elle la bonne si le texte est très grand?

Et s'il est très, très, …, très grand?

## La taille en soit peut être un problème

- 100M mots
- 1000M mots
- 100MM mots
- 1000MM mots
- Plus encore!

D

#### Taille Problème Solution

- Pas de problèmes
- Mémoire insuffisante
- Processeur insuffisant
- 1 ordinateur insuffisant
- Réseau insuffisant, contrôleur surchargé

- Naïve avec 1 seul ordinateur
- Utiliser le disque, Fenêtre glissante
- Multithreading, éliminer < N
- Distribuer le calcul
- MapReduce (ou solution du même ordre comme MPI, etc.)

mathieu.dumoulin@gmail.com 2014-02-14

## Tutoriel MapReduce

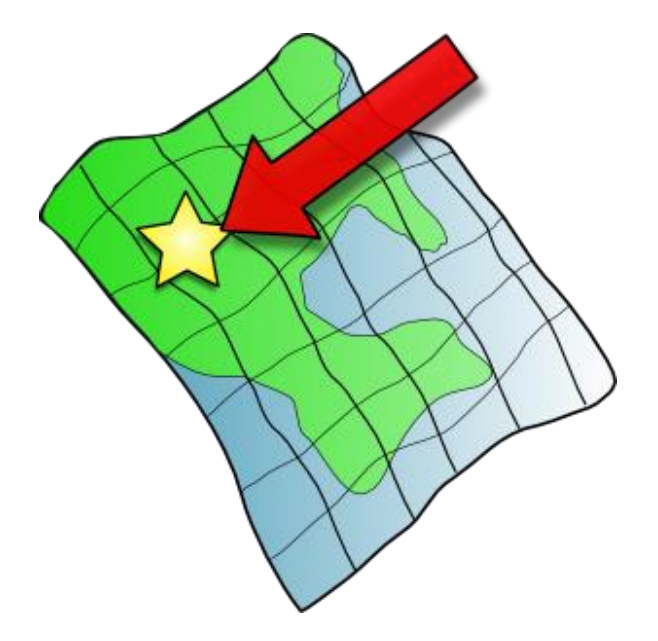

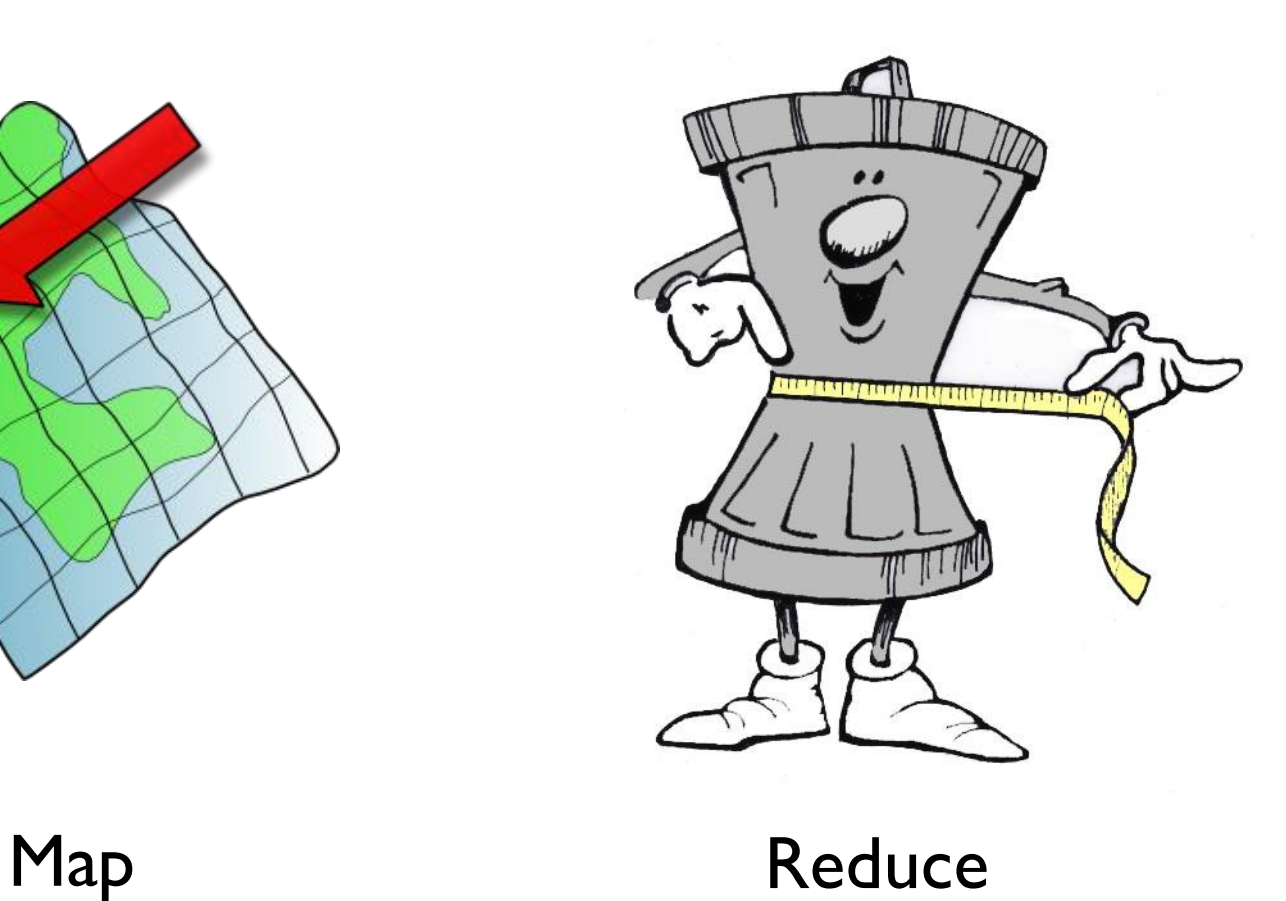

D

mathieu.dumoulin@gmail.com 2014-02-14

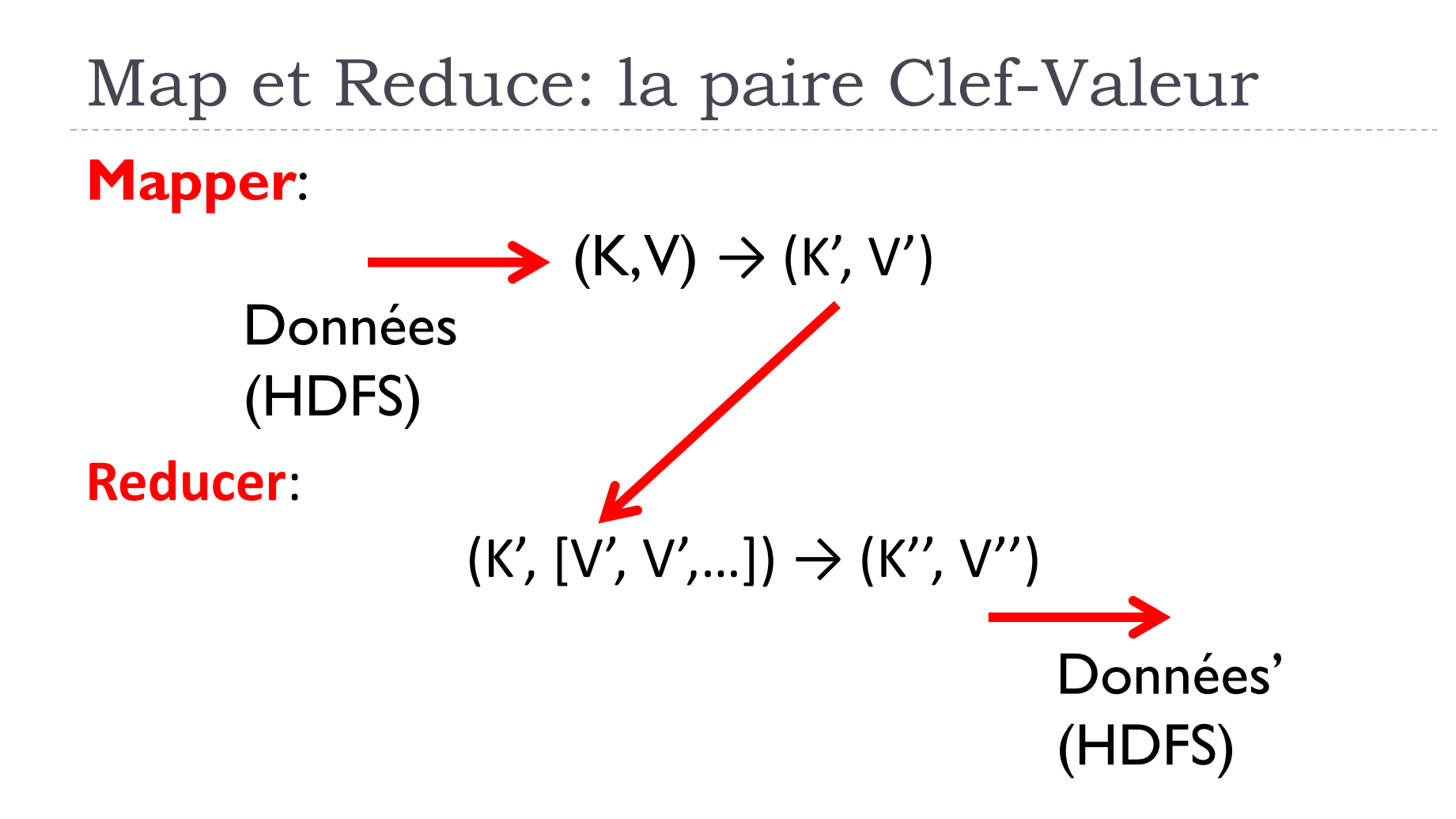

#### MapReduce en action: WordCount illustré

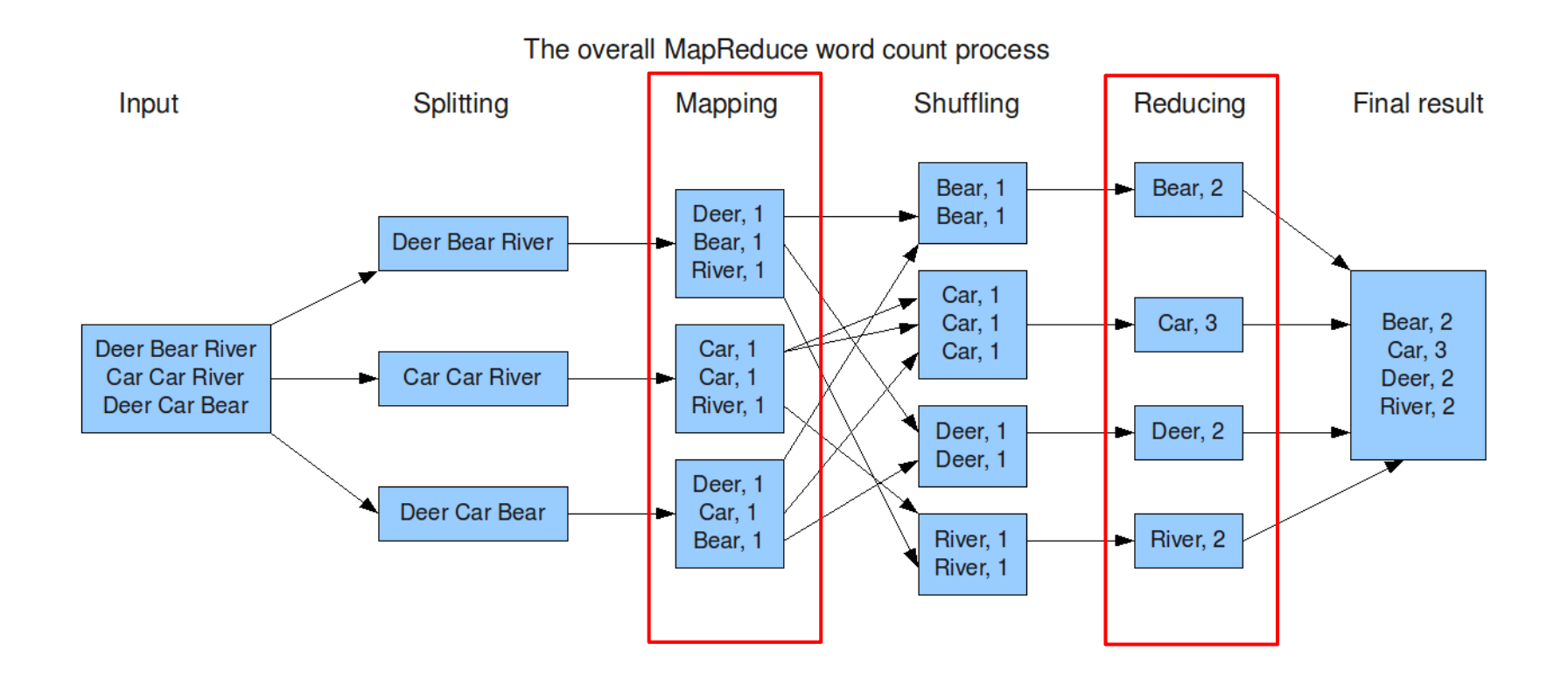

Þ

## Map et Reduce: *Shuffle and Sort*

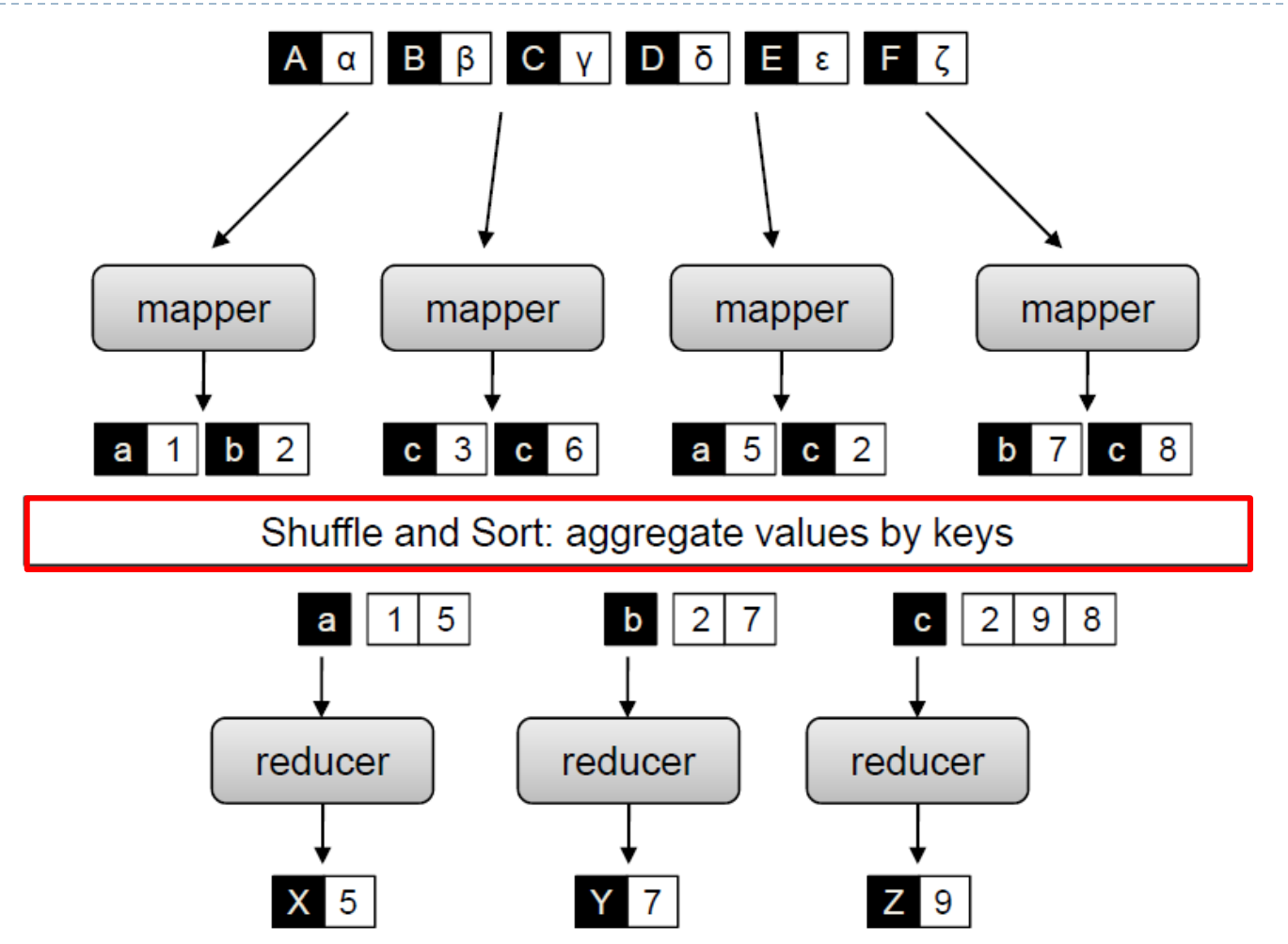

Source: Data Intensive Text Processing with MapReduce, Jimmy Lin and Chris Dyer, 2010

mathieu.dumoulin@gmail.com 2014-02-14

## Map et Reduce (moins simplifié)

- **Les vrai opérateurs:** 
	- Mapper
	- **Combiner**
	- **Partitioner**

Reducer

D

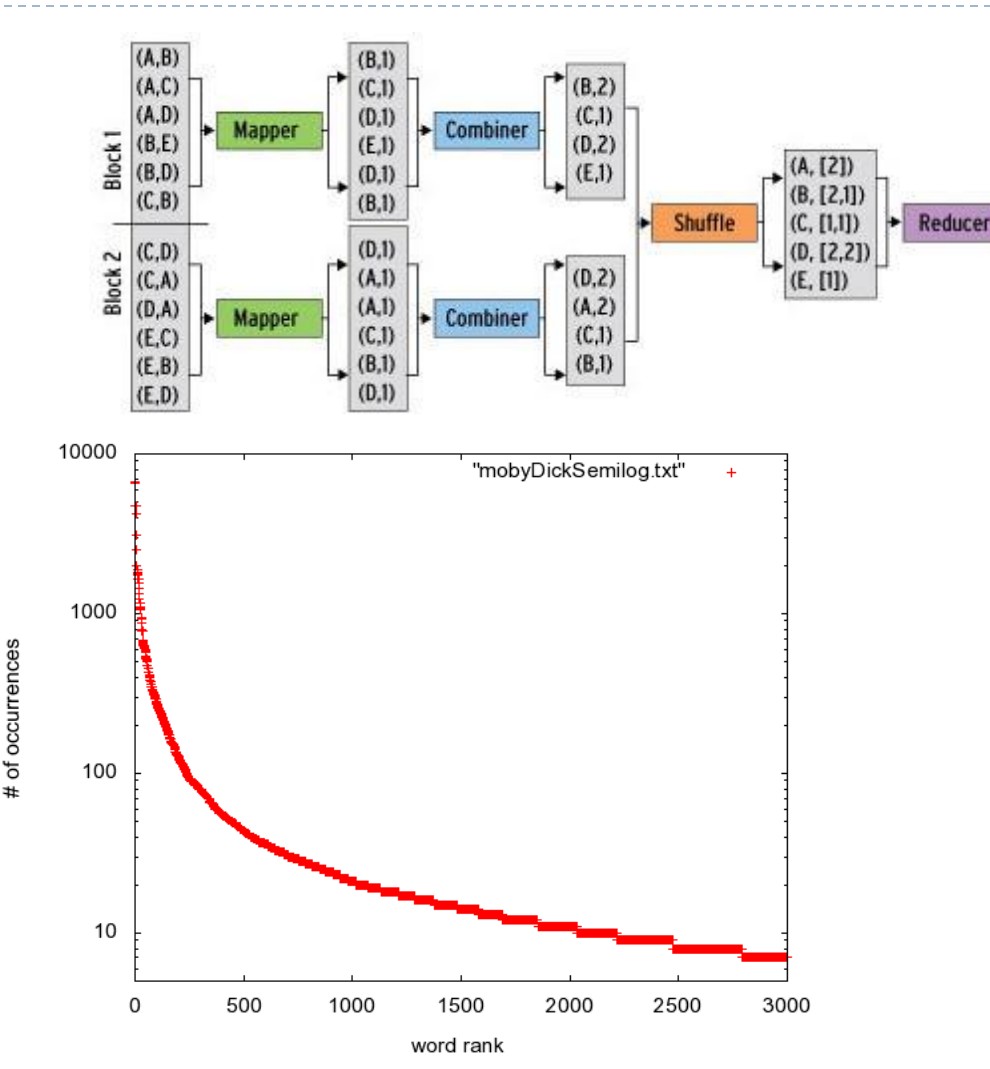

 $(A,2)$ 

 $(B.3)$ 

 $(C, 2)$ 

 $(D, 4)$ 

 $(E,I)$ 

## Design d'algorithmes pour MapReduce

1- Il faut reformuler les algorithmes en fonctionnel:

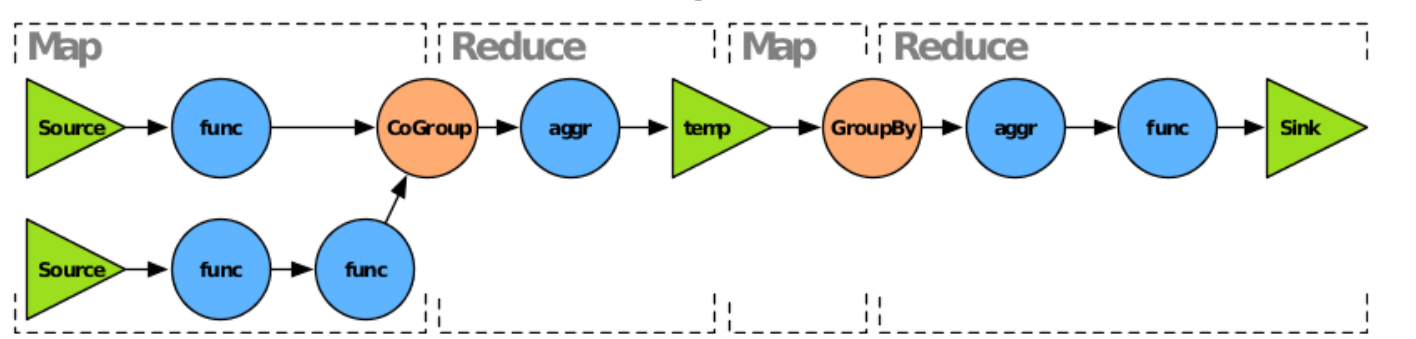

2- La bande passante du réseau est une ressource limitée à optimiser:

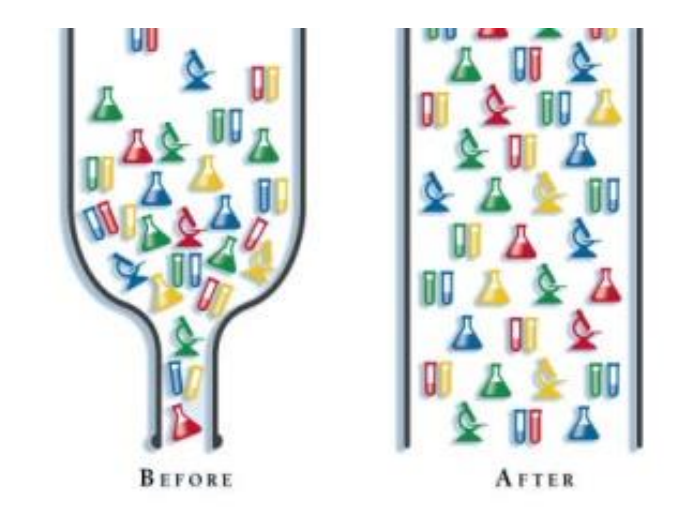

## Exemples choisis

- **Exemples simples:** 
	- Tri
	- Somme
	- Moyenne

#### ▶ Un exemple complet: PageRank

**Bonus:** 

K-Means (Lloyd's algorithm)

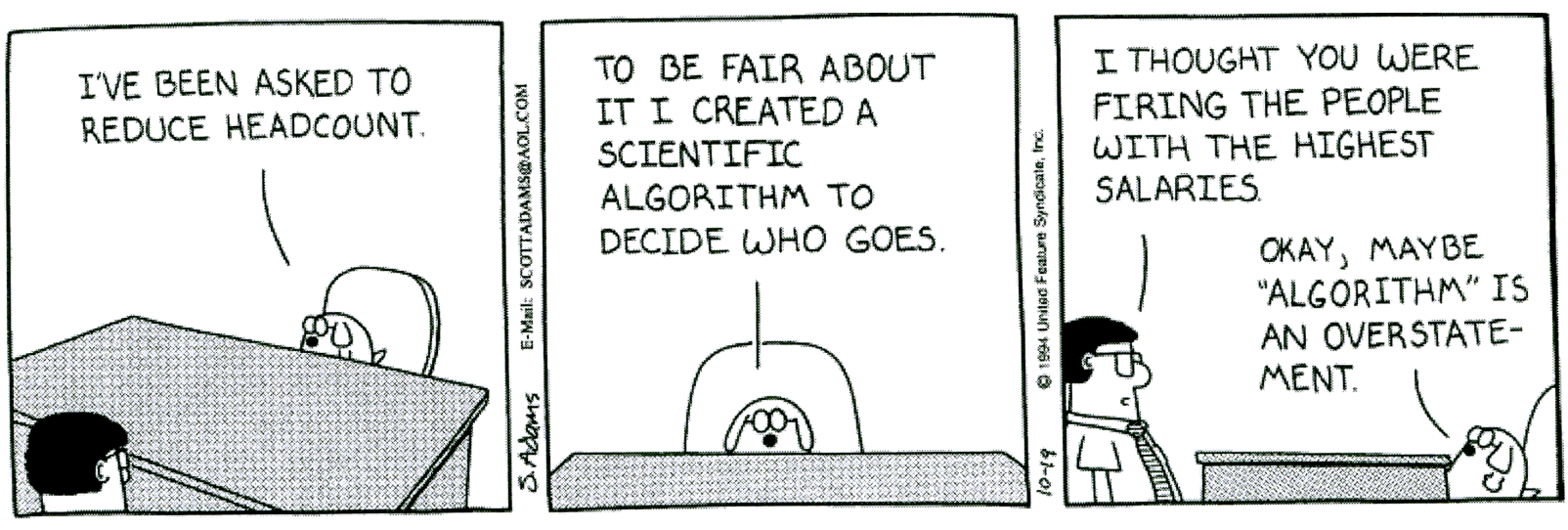

Dilbert by Scott Adams From the ClariNet electronic newspaper Redistribution prohibited info@clarinet.com

## Trier en MapReduce

**Propriété du réducteur: les paires sont traitée dans** l'ordre (selon la clef), les réducteurs sont aussi dans l'ordre

Mapper: Émettre l'élément à trier comme nouvelle clef Reducer:

Aucun (i.e. fonction identité)

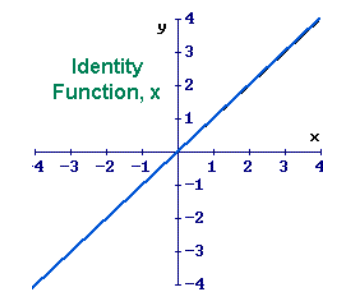

## Calcul d'une somme (WordCount)

- $1: class MAPPER$
- **method** MAP(docid a, doc d)  $2:$
- for all term  $t \in$  doc d do  $3:$
- $E_{\text{MIT}}(\text{term } t, \text{count } 1)$  $4:$
- 1: **class** REDUCER
- **method** REDUCE(term t, counts  $[c_1, c_2,...]$ )  $2:$
- $sum \leftarrow 0$  $3:$
- for all count  $c \in$  counts  $[c_1, c_2, \ldots]$  do  $4:$
- $sum \leftarrow sum + c$  $5:$
- $E_{\text{MIT}}(term t, count \, sum)$  $6:$

Amélioration: le *combiner*

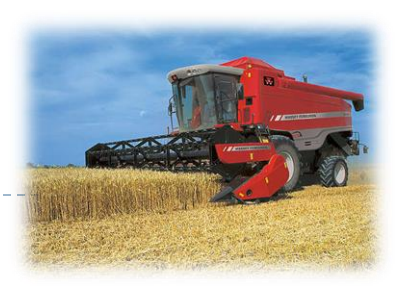

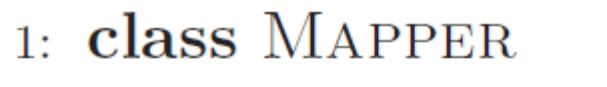

- **method** MAP(docid a, doc d)  $2:$
- for all term  $t \in$  doc d do  $3:$ 
	- $E_{\text{MIT}}(\text{term } t, \text{count } 1)$

```
1: class REDUCER
```
 $4:$ 

 $5:$ 

6:

- **method** REDUCE(term t, counts  $[c_1, c_2,...]$ )  $2:$  $sum \leftarrow 0$  $3:$
- 
- for all count  $c \in$  counts  $[c_1, c_2,...]$  do  $4:$

$$
sum \leftarrow sum + c
$$

m)<br>Combiner = Reducer!  $E_{\text{MIT}}(term t, count \, sum)$ 

## Calcul de moyenne

- $1: class MAPPER$
- **method** MAP(string t, integer  $r$ )  $2:$
- $EMIT(String t, integer r)$  $3:$

#### 1: **class** REDUCER

- **method** REDUCE(string t, integers  $[r_1, r_2, \ldots]$ )  $2:$
- $sum \leftarrow 0$  $3:$
- $cnt \leftarrow 0$  $4:$
- for all integer  $r \in$  integers  $[r_1, r_2, \ldots]$  do  $5:$
- $6:$  $sum \leftarrow sum + r$
- $cnt \leftarrow cnt + 1$ 7:

$$
s: \t r_{avg} \leftarrow sum/cnt
$$

EMIT(string t, integer  $r_{avg}$ )  $9:$ 

Utiliser un combiner est il approprié? Si on reprend le reducer comme combiner, l'algorithme est-il encore correct? mathieu.dumoulin@gmail.com 2014-02-14

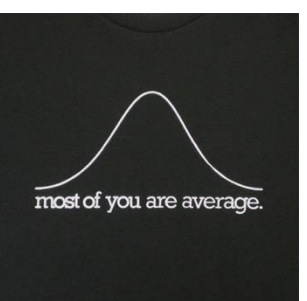

#### Comment améliorer ce calcul?

- 1: class COMBINER
- **method** COMBINE(string t, integers  $[r_1, r_2, \ldots]$ )  $2:$
- $sum \leftarrow 0$  $3:$
- $cnt \leftarrow 0$  $4:$
- for all integer  $r \in$  integers  $[r_1, r_2, \ldots]$  do  $5:$
- $sum \leftarrow sum + r$  $6:$
- $cnt \leftarrow cnt + 1$  $7:$
- EMIT(string  $t$ , pair  $(sum, cnt)$ ) 8:

#### Design d'une solution MapReduce pour l'algorithme PageRank

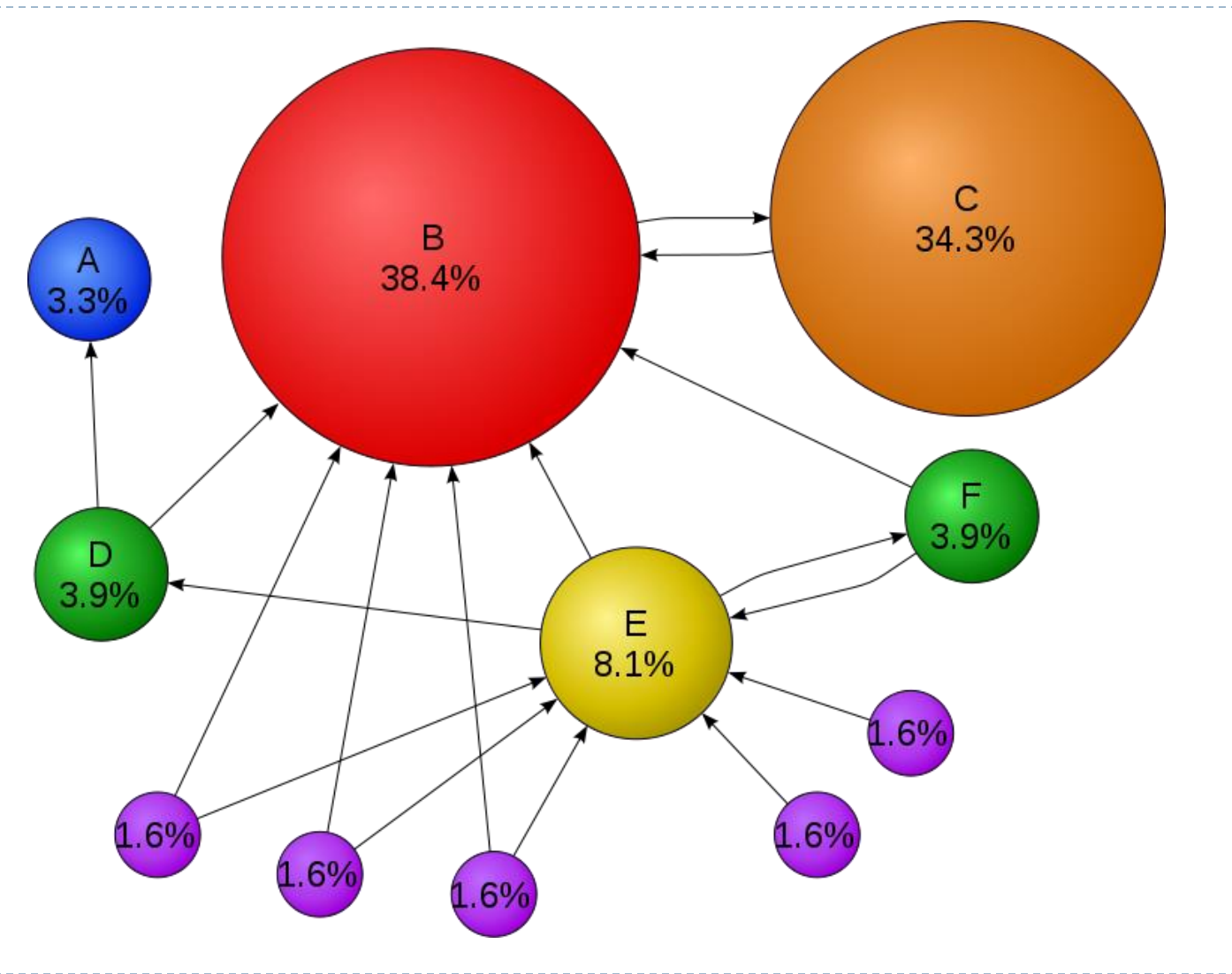

D

## Qu'est-ce que PageRank?

Distribution de **probabilité** sur les pages web qui représente la chance qu'un utilisateur naviguant **au hasard** arrive à une page web particulière.

Notes:

- ▶ Le web est un graphe orienté, une page est un nœud et les hyperliens sont des arcs.
- ▶ L'algorithme recalcule la probabilité de toutes les pages **itérativement** jusqu'à convergence

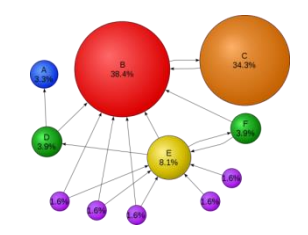

Comment calculer PageRank (simplifié)

$$
PR(p_i) = \sum_{p_i \in M(p_i)} \frac{PR(p_j)}{L(p_j)}
$$

- $p_1, p_2, \ldots, p_N$  sont les pages web (les nœuds du graphe)
- $M(p_i)$  est l'ensemble des pages ayant un lien vers  $p_i$
- $\mathsf{L}(\mathsf{p}_\mathsf{j})$  est le nombre de liens sortant de la page  $\mathsf{p}_\mathsf{j}$
- N est le nombre total de pages web Note: Pour simplifier, on élimine le facteur d'atténuation, paramétrisé par la probabilité que l'utilisateur arrête de naviguer.

Page, Lawrence and Brin, Sergey and Motwani, Rajeev and Winograd, Terry (1999) *[The](http://ilpubs.stanford.edu:8090/422/) [PageRank](http://ilpubs.stanford.edu:8090/422/) [Citation](http://ilpubs.stanford.edu:8090/422/) [Ranking:](http://ilpubs.stanford.edu:8090/422/) [Bringing](http://ilpubs.stanford.edu:8090/422/) [Order](http://ilpubs.stanford.edu:8090/422/) [to](http://ilpubs.stanford.edu:8090/422/) [theWeb.](http://ilpubs.stanford.edu:8090/422/)* Technical Report. Stanford InfoLab.

PageRank par un exemple

Le web a trois pages web: A, B et C Initialisation:  $PR(A) = PR(B) = PR(C) = 0.33$ Jusqu'à convergence:

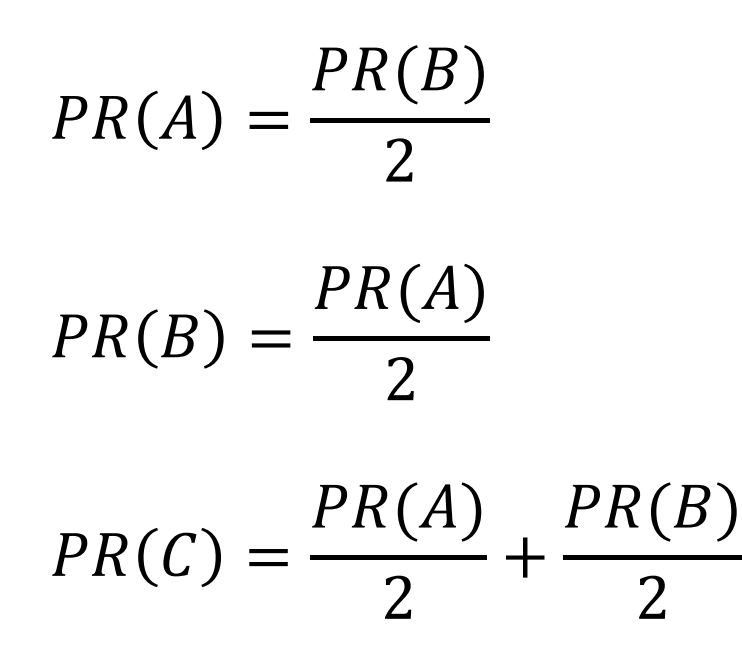

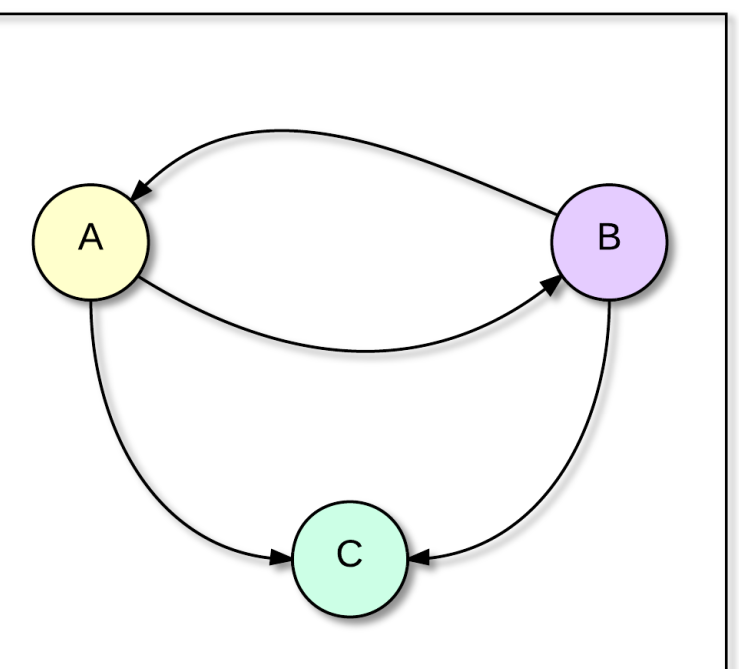

PageRank en MapReduce

Donnés de départ:

collection de pages web (URL,  $[URL_{\text{lin}}]$ )

- 1. Bâtir et initialiser le graphe
- 2. Jusqu'à convergence, recalculer PageRank pour chaque page web
- 3. Retourner les *K* premières valeurs de PageRank (pas présenté)

# Étape 1: Bâtir le graphe

```
Mapper:
Entrée: une page web
Pour chaque lien de la page, émettre:
     clef: URL_{page}valeur: URL_{lien}Reducer: 
Entrée: 
     clef: URL<sub>page</sub>
     valeurs: [URL_{\text{lien}, \dots}]Sortie:
     clef: URL<sub>page</sub>
     valeur: «PR; [URL_{1ien}]»
```
# Étape 2: calculer PageRank - Map

```
Mapper: 
Entrée: 
         clef: URL<sub>page</sub>
         valeur: «PR; [URL_{\text{linear}}]»
Sortie: 
Pour chaque URL_{\text{line}}, émettre:
         clef: URL_{\text{linear}}valeur: «URL<sub>page</sub>;PR, nb_url<sub>lien</sub>»
```
Où: nb\_url<sub>lien</sub> est le compte de URL

D

# Étape 2: calculer PageRank - Reduce

Reducer:

Entrée:

```
clef: URL<sub>page</sub>
     valeurs: [«URL<sub>inverse</sub>; PR, nb_url<sub>page inverse</sub>», ...]Traitement: calculer le PR
Sortie:
     clef: URL<sub>page</sub>
     valeurs: « PR; [URL_{1ien}]»
```
## PageRank en MapReduce: Résultats

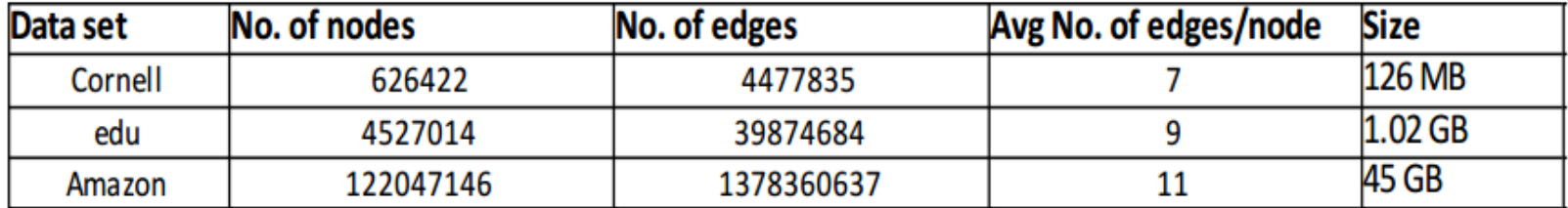

Table 1 : Details of the datasets used to test the page rank algorithm.

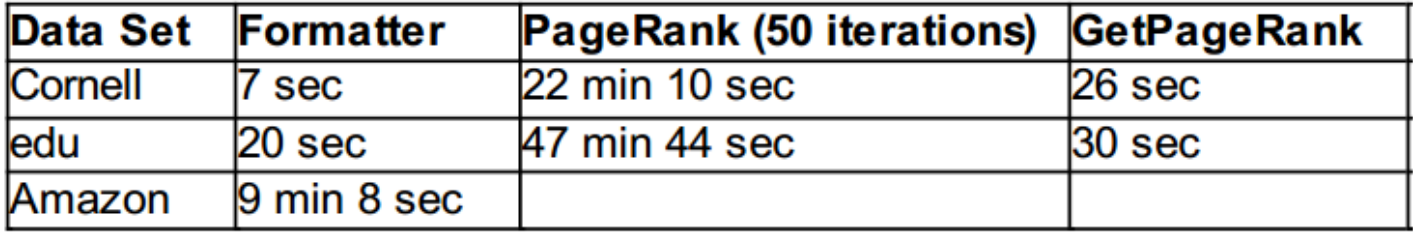

Table 2: Execution time taken by each of the three modules for 3 datasets.

Notes:

Source: **[PageRank Calculation using Map Reduce](http://weblab.infosci.cornell.edu/papers/Busa2008.pdf)** [-](http://weblab.infosci.cornell.edu/papers/Busa2008.pdf) [The Cornell Web Lab](http://weblab.infosci.cornell.edu/papers/Busa2008.pdf) (2008) Résultats obtenus sur une grappe Hadoop de 50 nœuds (Intel Xeon 2.66GHz 16GB ram) Mon implémentation: https://bitbucket.org/mathieu dumoulin/pagerank-mr

## MapReduce PageRank: Résultats

Þ

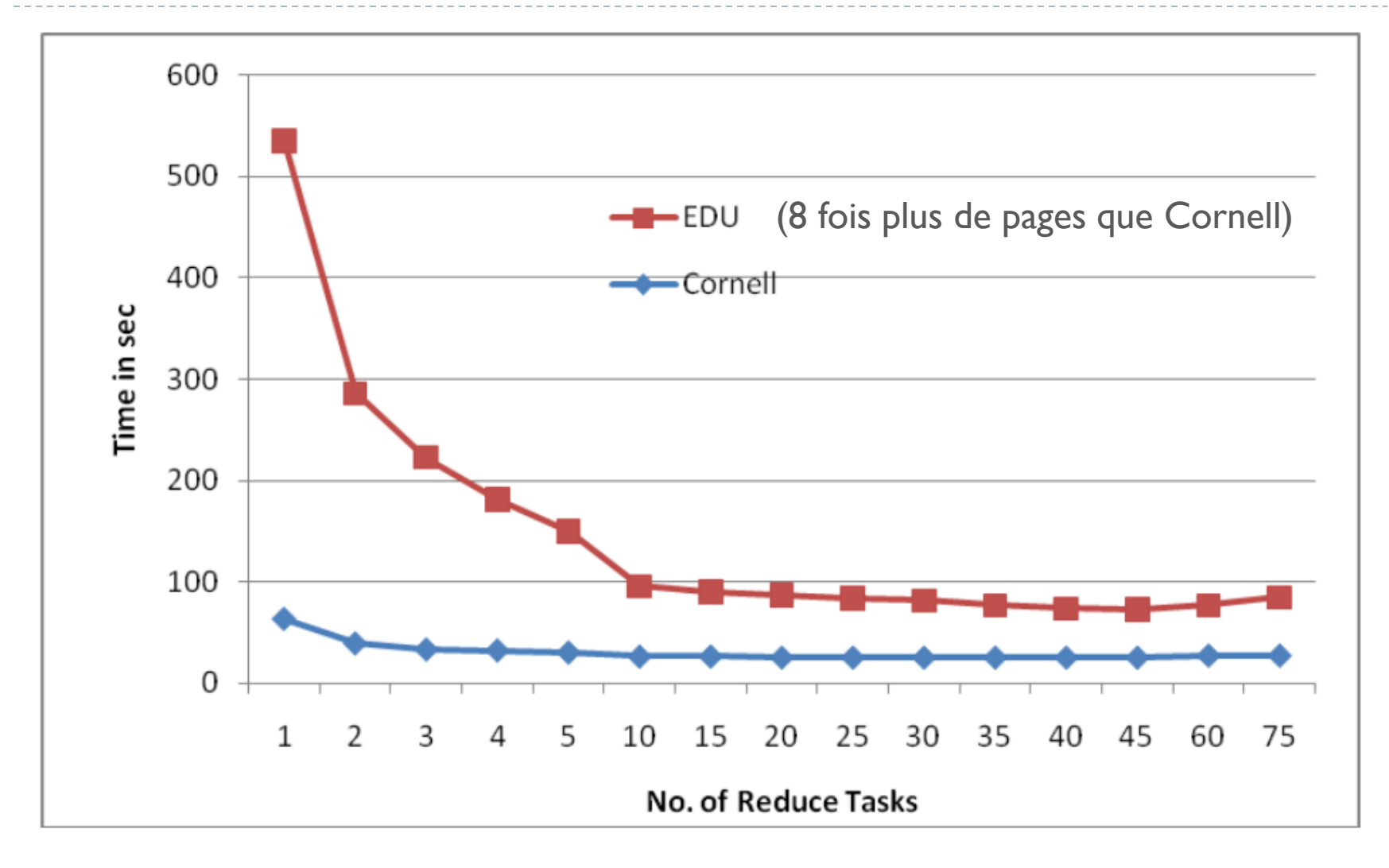

mathieu.dumoulin@gmail.com 2014-02-14

## MapReduce PageRank: Résultats

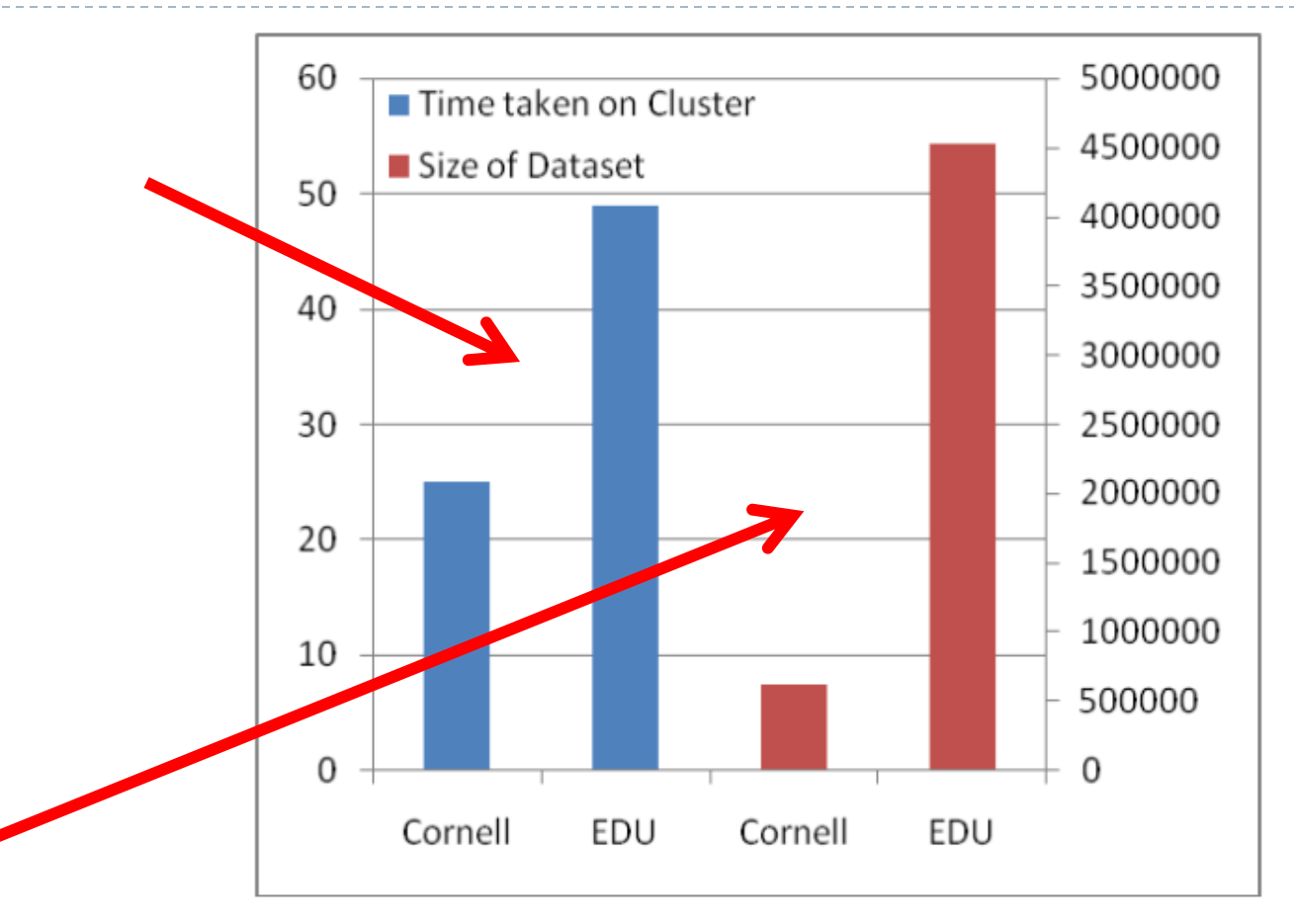

#### Graph 4: Effect of data size on MapReduce

Þ

mathieu.dumoulin@gmail.com 2014-02-14

## Conclusion (malheureuse)

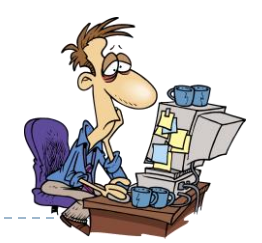

- MapReduce est une solution puissante au problème de programmation distribuée
- ▶ La plate-forme fait toute la distribution et la gestion des erreurs
- ▶ Le travail de programmation commence par la formulation d'un algorithme MapReduce
	- ▶ Ce n'est pas toujours facile
	- **Trouver et formuler un algorithme performant est relativement** difficile
	- Le travail réel de programmation demande une maîtrise (très) avancée de Java

## Conclusion

D

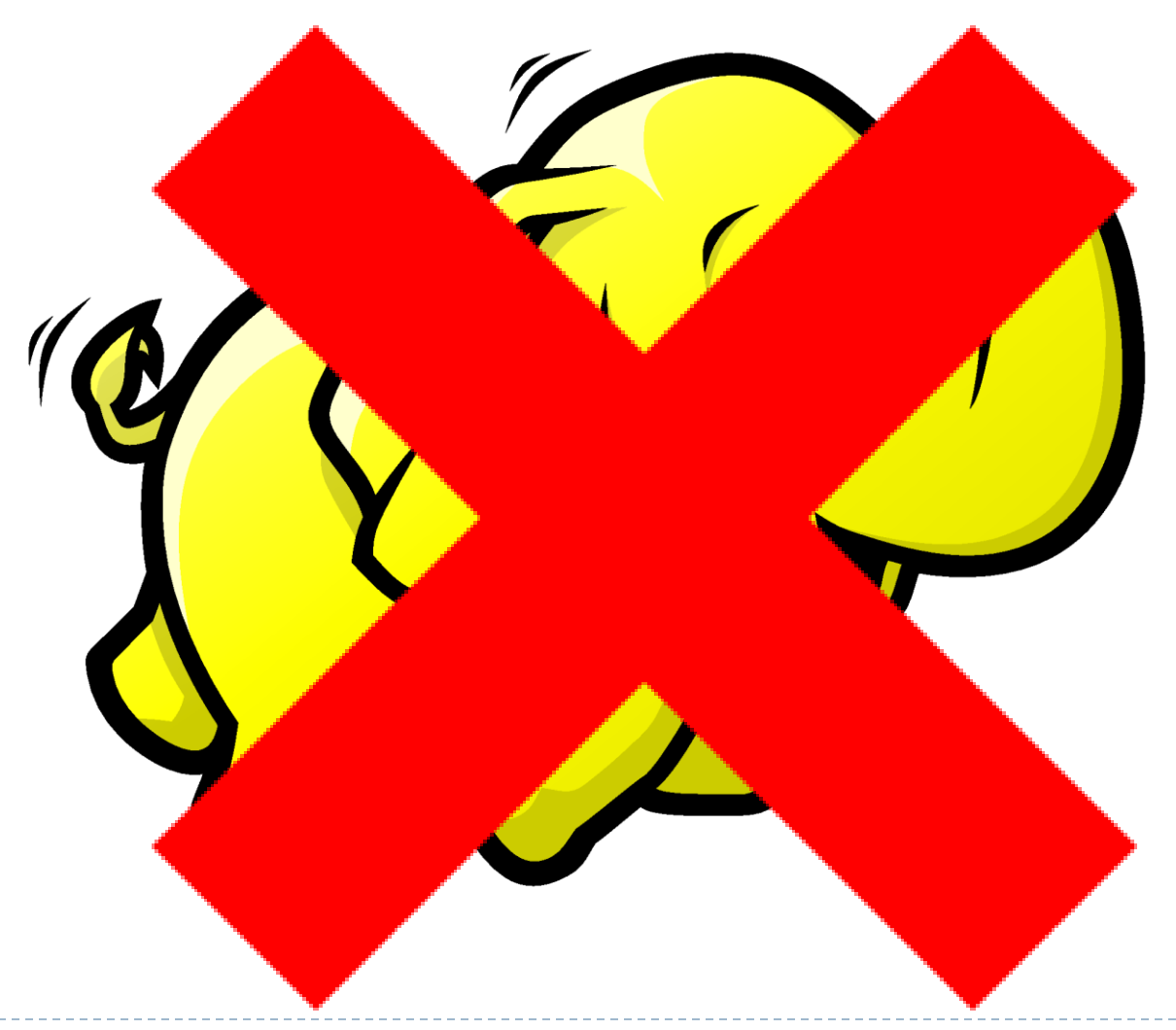

mathieu.dumoulin@gmail.com 2014-02-14

## Conclusion

On n'est pas prisonnier de MapReduce pour utiliser une grappe Hadoop!

[Apache Pig](https://pig.apache.org/): optimiser les tâches de ETL

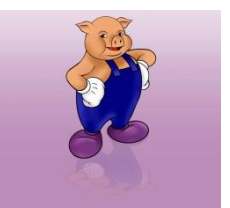

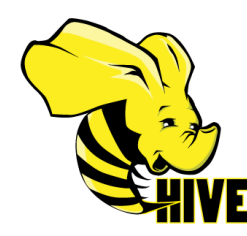

[Apache Hive](http://hive.apache.org/): analyser ses données façon SQL

[Cascading](http://www.cascading.org/) et [Apache Crunch:](http://crunch.apache.org/) librairies Java qui simplifient les opérations difficiles en MapReduce

Apache Mahout: librarie de machine learning qui peut utiliser une grappe Hadoop « automatiquement »

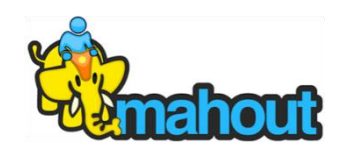

Questions et commentaires

Hadoop est de plus en plus une composante d'infrastructure « standard » pour le traitement de donnée à grande échelle et est promis à un bel avenir!

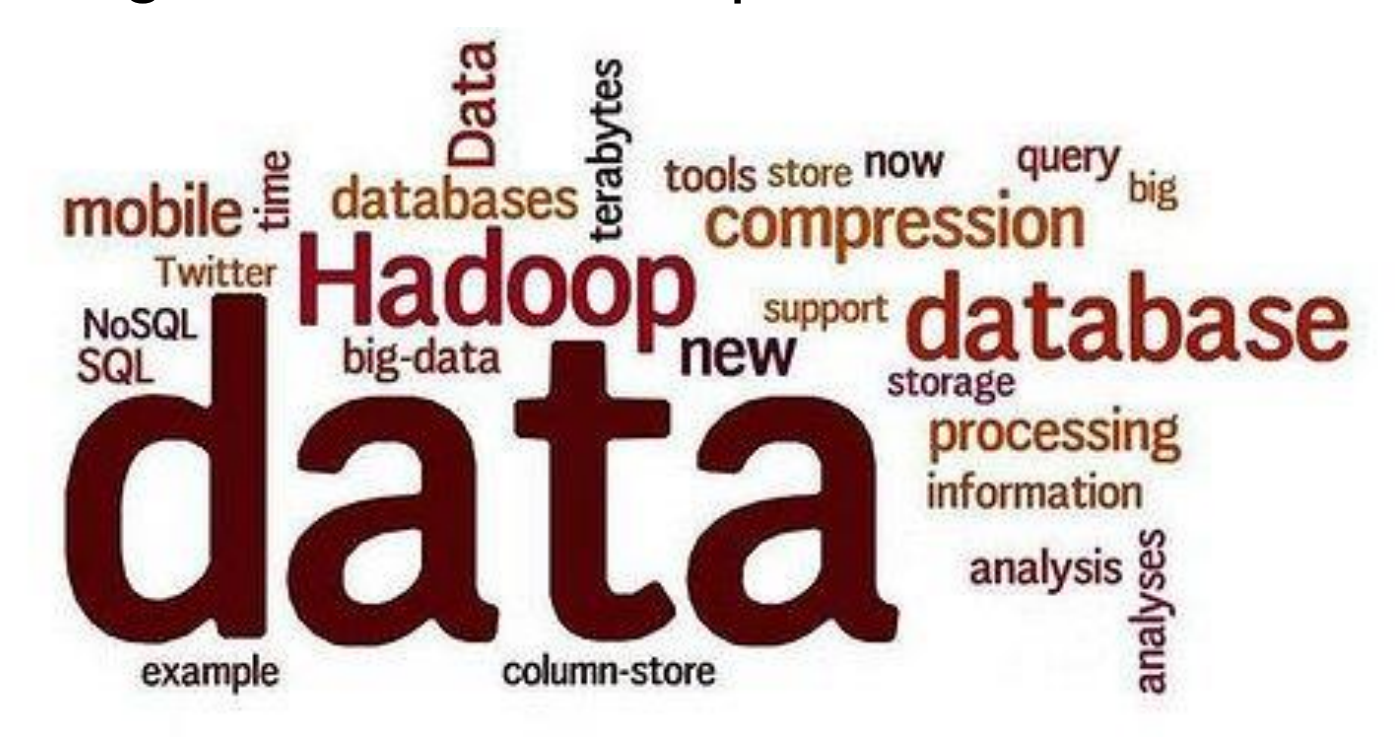

#### Partie Bonus

#### ▶ MapReduce et Machine Learning

Exemple

D

Algorithme K-Means

Map et Reduce et le machine learning?

Problématique exemple: recherche de paramètres optimaux

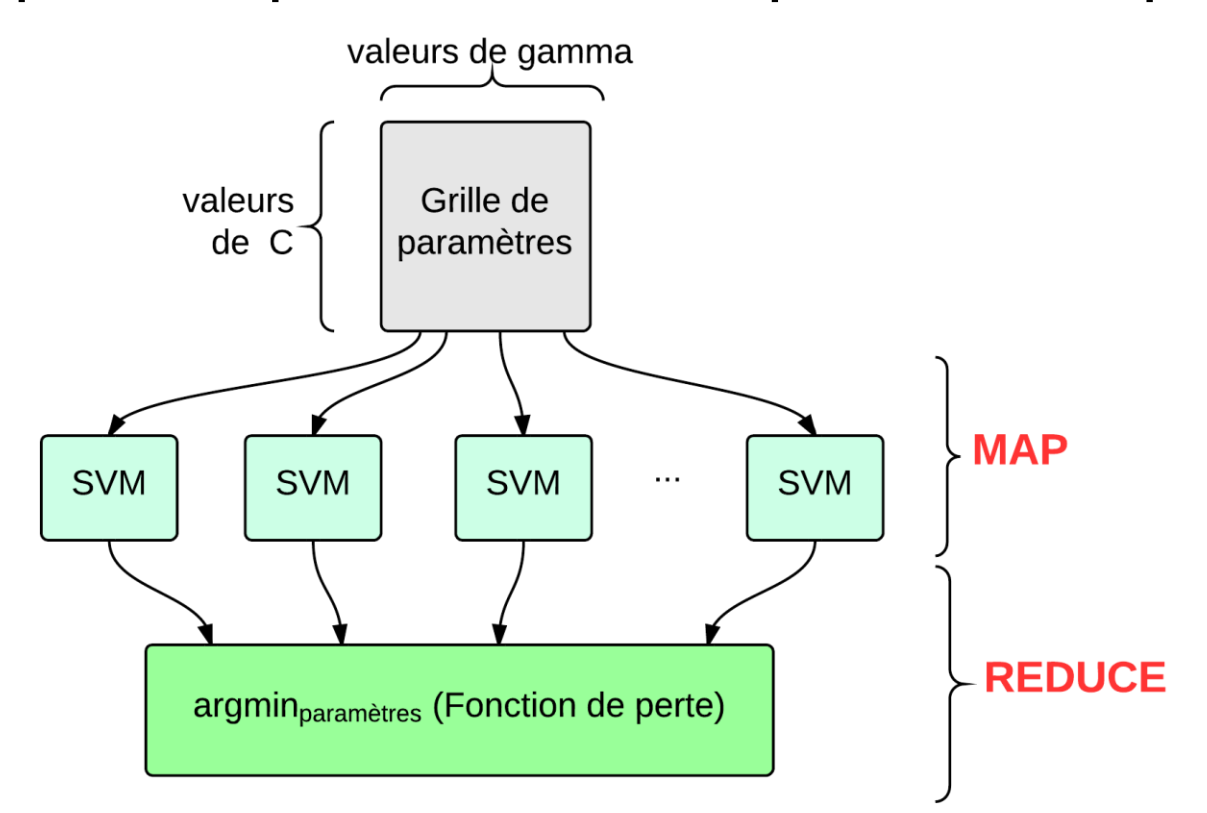

Yasser Ganjisaffar, Thomas Debeauvais, Sara Javanmardi, Rich Caruana, and Cristina Videira Lopes. 2011. Distributed tuning of machine learning algorithms using MapReduce Clusters. In *Proceedings of the Third Workshop on Large Scale Data Mining: Theory and Applications*(LDMTA '11). ACM, New York, NY, USA, , Article 2 , 8 pages. DOI=10.1145/2002945.2002947 http://doi.acm.org/10.1145/2002945.2002947

## Bonus: Algorithme *K-means clustering*

▶ Problème: regrouper des données en *K* groupes

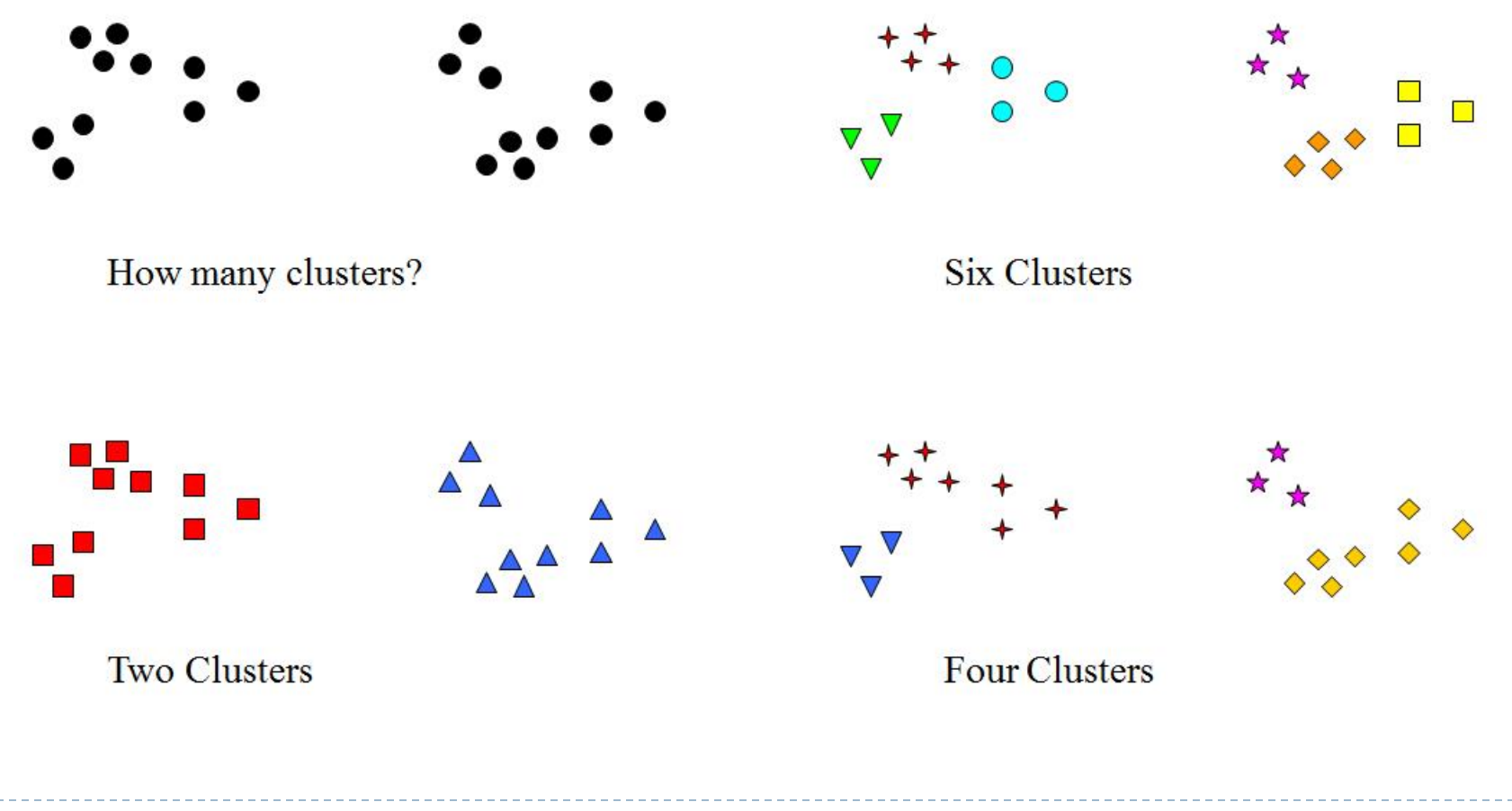

Algorithme K-means (*Lloyd's Algorithm)*

Initialiser les K centroïdes (d'une certaine façon) Pour chacune de plusieurs d'itérations: Pour chaque point: Assigner au centroïde le plus proche Selon une mesure de distance (ex: distance Euclidienne)

Pour chaque centroïde: Recalculer sa position en faisant la moyenne des membres de son groupe

## K-means en MapReduce

▶ Driver: lancer les itérations

D

▶ Combien d'étapes map-reduce?

## Une seule!

## K-means MapReduce

- Driver: le "main" qui lance les tâches (Job) MapReduce et qui itère jusqu'à convergence
- ▶ Mapper: Assigner chaque point au cluster le plus proche (en parallèle!)
	- Entrée: Key: Null value: vecteur
	- Sortie: Key: index du centroïde le plus proche, value: vecteur
- Reducer: Calculer la moyenne des points membre du cluster (en parallèle!)
	- $\blacktriangleright$  Key:
- Information partagée: les vecteurs des centroïdes

## K-Means et MapReduce: État de l'art

Bahman Bahmani, Benjamin Moseley, Andrea Vattani, Ravi Kumar, and Sergei Vassilvitskii. 2012. Scalable kmeans++. *Proc. VLDB Endow.* 5, 7 (March 2012), 622-633.

<http://theory.stanford.edu/~sergei/papers/vldb12-kmpar.pdf>

Implémenté dans la librairie [Apache Mahout](https://mahout.apache.org/)

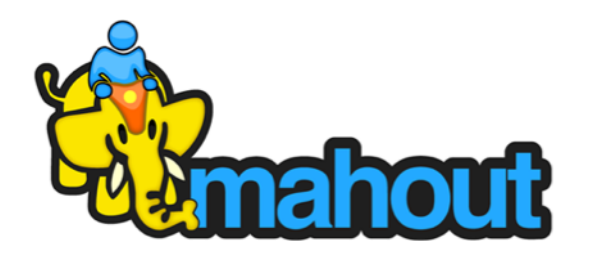